**MANUAL | METHODEN**

## **Einführung in die Wirkungsbeobachtung –** Wirkungen in der Projektarbeit sichtbar machen

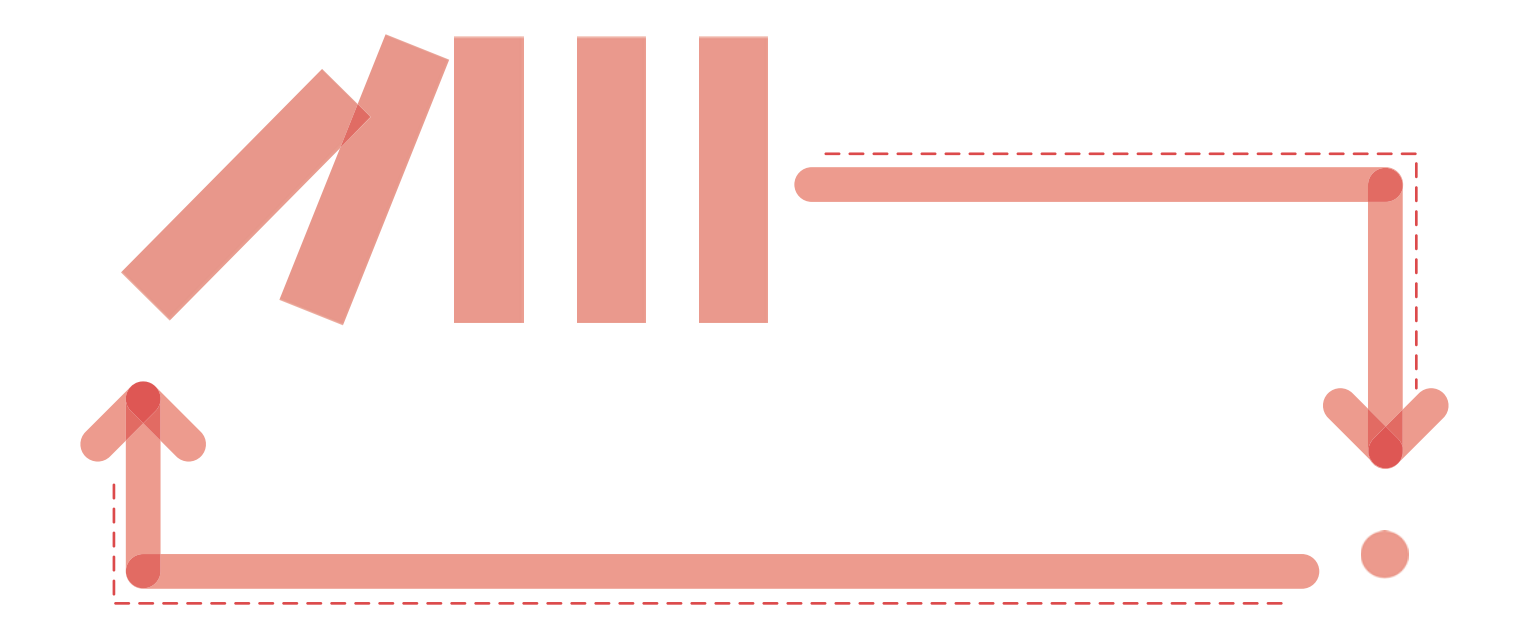

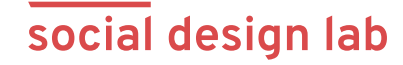

<span id="page-1-0"></span>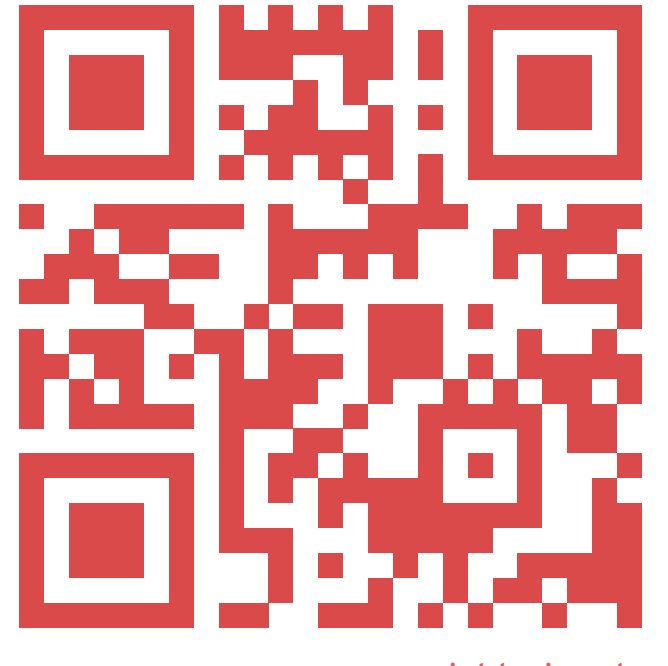

socialdesign.de

## social design lab

Das social design lab (sdl) wurde 2018 als konzeptionelles Dach für die operativen Projekte der Hans Sauer Stiftung gegründet. Das sdl will gesellschaftlichen Herausforderungen mit kreativen Lösungen begegnen. Dabei hat es sich insbesondere die Themenbereiche Sozialraumgestaltung, transformative Städte und Circular Society vorgenommen. Es möchte gesellschaftliche Transformationsprozesse anstoßen, hin zu einer sozialeren und nachhaltigeren Gesellschaft. Unter Transformation versteht das sdl weitreichende und bleibende gesellschaftliche Veränderungen. Dazu werden im sdl Methoden und Praktiken aus Design, Sozialwissenschaften sowie anderen Disziplinen und Fachgebieten angewandt. Die wichtigsten Prinzipien der Arbeit im sdl sind: Partizipation, Transdisziplinarität sowie Gestaltung & Innovation.

Partizipation steht für Beteiligung, Teilhabe, Mitwirkung oder Einbeziehung. Im sdl bedeutet das, dass die Menschen und vor allem die beteiligten Personen in die Entwicklung von Lösungen konsequent einbezogen werden und den Prozess der Lösungsfindung und seine Ergebnisse aktiv selbst mitgestalten.

Mit Transdisziplinarität ist gemeint, dass diese Menschen vielfältiges Wissen, unterschiedliche Perspektiven, Erfahrungen und Fertigkeiten in die gemeinsame Arbeit einbringen. Dabei werden fachliche und soziale Grenzen überwunden. Es wird Theoriewissen aus der Wissenschaft und Praxiswissen aus dem Alltag miteinander verknüpft.

Dabei nutzt das sdl Gestaltung als kreativen Ansatz, um flexible und anpassungsfähige Lösungen zu entwickeln, die auf bessere Zukünfte gerichtet sind. Gleichzeitig wird Innovation als die Verbreitung und Anwendung dieser neuen Lösungen in der Gesellschaft verstanden. Mehr zum Ansatz und den Themenschwerpunkten des sdl findet sich unter: [socialdesign.de](http://socialdesign.de).

## **Inhalts-** // **verzeichnis**

#### **[Das social design lab](#page-1-0)**

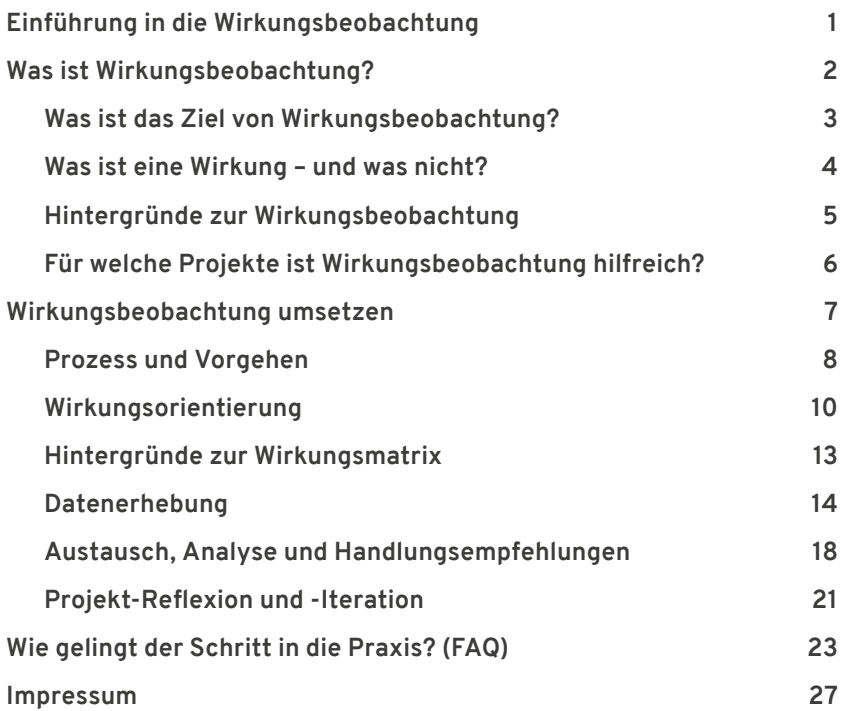

<span id="page-3-0"></span>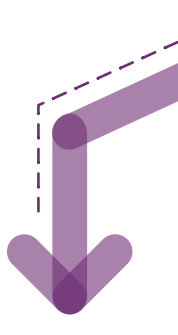

## **Diese Einführung in die Wirkungsbeobachtung**

zeigt den praktischen Umgang mit Wirkungen in sozialen Projekten des social design lab. Wirkungsbeobachtung meint dabei die Erfassung, Einschätzung und Reflexion von Veränderungen, die durch die Projektarbeit ausgelöst werden. Da sich das sdl mit sozialen Kontexten auseinandersetzt, stehen vor allem qualitative Veränderungen im Vordergrund.

Wirkungsbeobachtung ist dabei fortlaufender Bestandteil der Projektarbeit und ermöglicht kontinuierliche Anpassungen im Projektverlauf.

Wirkungsbeobachtung hilft dabei,

• Wirkungen in Projekten gezielter anzustoßen,

e de la família de la família de la família de la família de la família de la família de la família de la famí<br>La família de la família de la família de la família de la família de la família de la família de la família d

- tatsächliche Wirkungen der Projektarbeit zu dokumentieren,
- diese Wirkungen besser zu verstehen,
- Projekte in ihrem Verlauf anzupassen und
- positive Wirkungen nach außen kommunizieren zu können.

Diese Einführung soll ein Angebot und eine **Einladung an alle sein, selbst mit der Wirkungsbeobachtung in eigenen Projekten zu beginnen**. Jedes Projekt muss seine eigene Form der Wirkungsbeobachtung finden. Wir tragen hier unsere Erfahrungen mit Wirkungsbeobachtung zusammen, um anderen Projekten einen Einblick in das "Experimentierfeld Wirkungen" zu geben.

Seit 2020 wird im sdl die projektbegleitende Wirkungsbeobachtung erprobt. Dazu wurde auf Grundlage sozialwissenschaftlicher Methoden ein eigenes Vorgehen der Wirkungsbeobachtung entwickelt. Wirkungsbeobachtung ist dabei auch ein Experimentierfeld,

das zum Verständnis gesellschaftlicher Veränderungen beiträgt. Im sdl entwickeln wir unseren Ansatz der Wirkungsbeobachtung kontinuierlich weiter. Das Besondere an der Vorgehensweise des social design lab ist die parallele Begleitung der Projektarbeit durch die Wirkungsbeobachtung. So können Projekte im laufenden Prozess immer wieder angepasst werden.

Da jedes operative Projekt eigene Rahmenbedingungen und Zielsetzungen mitbringt, muss auch die Ausgestaltung der eigenen Wirkungsbeobachtung und die Anpassung der Methodik individuell erfolgen. Diese Einführung kann dabei unterstützen und als Inspiration dienen.

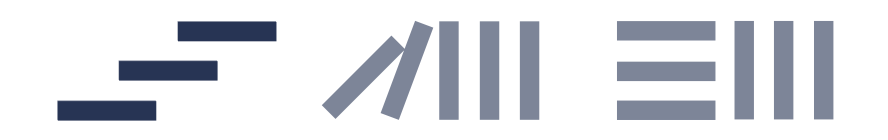

**Was ist Wirkungsbeobachtung?**

## <span id="page-5-0"></span>**0 1 Was ist Wirkungsbeobachtung?**

Wirkungsbeobachtung ist das systematische Beobachten, Sammeln und Auswerten von Veränderungen, die durch ein Projekt hervorgerufen werden. Wirkungen können beabsichtigt sein, aber auch unerwartet auftreten. Es geht nicht nur um offensichtliche Wirkungen, sondern auch um solche, die sich nur indirekt zeigen. Wirkungen können kurz- oder langfristig sein.

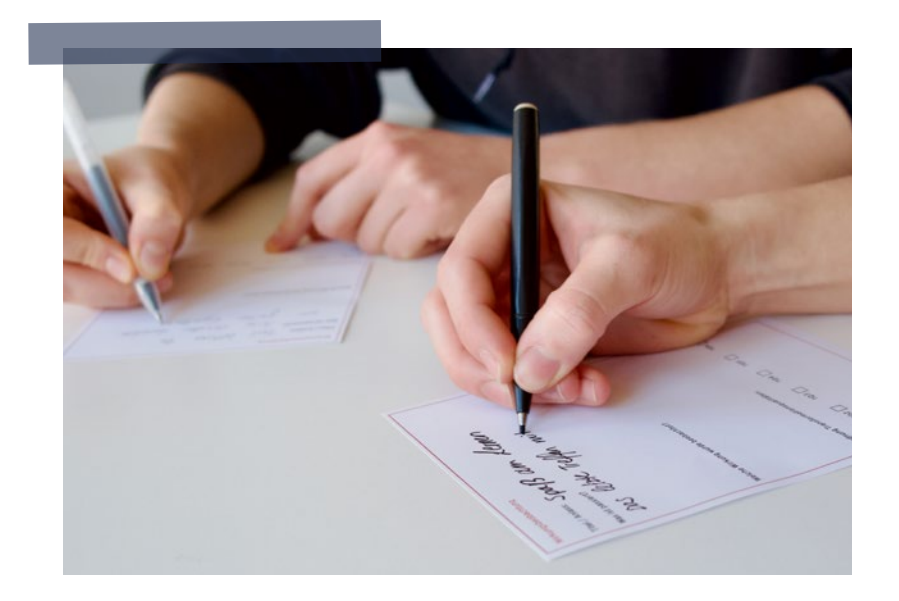

#### Was ist das Ziel von Wirkungsbeobachtung?

Wirkungsbeobachtung kann verschiedene Intentionen und Ziele in Projekten haben, zum Beispiel:

- Stärkere Projektausrichtung auf die eigene(n) Zielgruppe(n)
- Bedarfsorientiertes Arbeiten
- Identifikation von Schwachstellen und Handlungsbedarfen im Projektverlauf
- Agiles Arbeiten durch wiederholte Evaluation und Anpassung im Projekt
- Entwicklung neuer Zielsetzungen im Projekt
- Anpassung der Strategie im Projektverlauf
- Gemeinsames Verständnis im Team von dem, was man bewirken möchte
- Sichtbarmachen von erfolgreichen Narrativen
- Entwicklung nachhaltiger Lösungen

#### Was ist eine Wirkung – und was nicht?

Es ist nicht immer einfach, zwischen Wirkungen und Projekterfolgen (z. B. Meilensteinen im Projekt) zu unterscheiden. Eine Wirkung ist eine gesellschaftliche Veränderung, an der die eigene Projektarbeit maßgeblich beteiligt ist.

Der Unterschied zu einem Projekterfolg ist, dass sich etwas verändert haben muss. Dass eine Veranstaltung stattfindet, ist somit keine Wirkung. Wenn sich aber durch die Veranstaltung etwas im Bezugskontext des Projekts verändert,

dann schon. Diese Unterscheidung und Einordnung der Beobachtungen kann am Anfang etwas schwierig sein. **Dabei hilft es, sich selbst immer wieder die Frage zu stellen: Hat eine Projekt-Aktivität etwas verändert? Und wenn ja, was?** 

#### **Die Unterscheidung zwischen Projekterfolgen und Wirkungen soll durch folgende Beispiele illustriert werden:**

Findet beispielsweise ein Filmabend statt, wurde ein Vortrag organisiert oder mit Leuten über Diskriminierung gesprochen, ist das zunächst keine Wirkung. Diese Ereignisse können Zwischenziele, Meilensteine oder Projekterfolge sein, stellen aber noch keine Wirkung dar, da durch die reine Tatsache, dass etwas passiert, nicht zwingend eine Veränderung stattfindet.

Von Wirkungen würde man erst sprechen, wenn durch den Filmabend beispielsweise noch mehr Akteur\*innen davon überzeugt wurden, insgesamt mehr Angebote wie dieses anzubieten. Wennn eine vorher schwer erreichbare Gruppe von Leuten dazu bewegt wurde, zu dem organisierten Vortrag zu kommen. Oder die Person nach dem Gespräch über Diskriminierung ihre eigene Haltung hinterfragt oder sogar anders handelt als zuvor. Hier hat dann, ausgelöst durch das Ereignis, eine Veränderung im Sinne einer Wirkung stattgefunden.

Im social design lab richten wir unseren Blick insbesondere auf **Veränderungen im Verhalten und den Einstellungen** von Akteur\*innen sowie in ihren **Beziehungen und Organisationsformen**. Auf übergeordneter Ebene blicken wir auf **Ressourcen und Infrastrukturen**  sowie Veränderungen von **Diskursen und gesellschaftlichen Steuerungsformen**.

Bei der Wirkungsbeobachtung geht es also darum, Veränderungen zu beobachten, die durch das Projekt ausgelöst wurden. Im besten Fall sind diese auch beabsichtigt. Wirkungen müssen aber nicht immer beabsichtigt oder positiv sein.

Falls negative Wirkungen beobachtet werden, ist es wichtig, auch diese zu reflektieren und zu analysieren. Dabei ist immer zu beachten: Veränderungen im Umfeld des Projekts können auch zufällig entstehen und müssen nicht unbedingt mit dem Projekt und seinen Aktionen in Verbindung stehen – diese sind dann nicht Teil der Wirkungsbeobachtung.

#### <span id="page-7-0"></span>Hintergründe zur Wirkungsbeobachtung

#### **Woher kommt das Konzept der Wirkungsbeobachtung?**

Das Konzept der Wirkungsbeobachtung stammt ursprünglich aus der Evaluation von Programmen und Projekten, insbesondere im Bereich der Sozialund Gesundheitspolitik. Bereits in den 1960er Jahren begannen Regierungen und gemeinnützige Organisationen Programme zu entwickeln, um soziale Probleme wie Armut, Bildung, Gesundheit oder Umwelt zu bekämpfen. Nachdem dazu öffentliche Gelder eingesetzt wurden, stellte sich bald die Frage nach der Wirkung. Wurden die Ziele der Programme tatsächlich erreicht und welche Auswirkungen hatten sie? So entstanden Konzepte wie Wirkungsbeobachtung, -messung und -evaluation. Ziel war es, neben der Bewertung der Programme auch die Auswirkungen auf die

jeweiligen Zielgruppen und die Gesellschaft insgesamt zu erfassen. Heute wird Wirkungsmessung nicht nur in der Sozial- und Gesundheitspolitik eingesetzt, sondern auch in anderen Bereichen wie Wirtschaft, Umwelt oder Bildung.

#### **Warum hat das social design lab einen eigenen Ansatz zur Wirkungsbeobachtung entwickelt?**

Das social design lab will mit seiner Arbeit Impulse für gesellschaftliche Veränderungen setzen. Soziale Phänomene sind jedoch meist komplex, dynamisch und werden von vielen unterschiedlichen Faktoren beeinflusst. Um auf Veränderungen von Rahmenbedingungen, neue Erkenntnisse und Bedürfnisse von Stakeholdern adäquat reagieren zu können, wird in Projekten des sdl ergebnisoffen gearbeitet. Das heißt, dass Projektziele

und -pläne nicht vor dem Projektstart unveränderlich definiert und festgelegt werden, sondern sich im Projektverlauf entwickeln und verändern. Diese ergebnisoffene, iterative Herangehensweise ist gerade bei der Lösungsfindung komplexer Herausforderungen essenziell, bringt allerdings auch besondere Voraussetzungen für die Wirkungsbeobachtung in Projekten mit sich.

Viele bestehende Ansätze der Wirkungsanalyse bewerten erst zum Ende eines Projekts, ob Zielsetzungen erreicht wurden. Diese Zielsetzungen basieren auf vorab festgelegten, eher starren Indikatoren. Diese Ansätze sind auf ergebnisoffene Projekte kaum anwendbar. Grundlage ergebnisoffener Projekte sind gesellschaftliche Kontexte. Diese bieten keine oder nur wenige eindeutige

und objektive Indikatoren, die für eine Wirkungsanalyse geeignet sind. Stattdessen will das sdl ein kontinuierliches Wirkungsmonitoring parallel zum Projektverlauf ermöglichen, mit dem auch kleinteiligere und weniger greifbare Wirkungen beobachtet werden können. Denn soziale Projekte können langfristige Auswirkungen haben, die schwer zu messen sind, da sie oft erst viel später sichtbar werden. Besonders spannend sind dabei nicht nur die quantitativen, sondern gerade auch die qualitativen Wirkungen, die in bereits bestehenden Evaluationsmethoden oft zu kurz kommen.

#### <span id="page-8-0"></span>Für welche Projekte ist dieser Ansatz der Wirkungsbeobachtung hilfreich?

Der vom social design lab entwickelte Ansatz der Wirkungsbeobachtung eignet sich vor allem für Projekte,

- die sich im sozialen Bereich bzw. im Kontext gesellschaftlicher Veränderung bewegen
- die agil/iterativ arbeiten und ergebnisoffen an die Bearbeitung von Herausforderungen herangehen
- deren Relevanz sich nur schwer ausschließlich an Zahlen (Besucher\*innen, Klicks, Likes, Einnahmen etc.) messen lässt
- die über eine quantitative Messung von Wirkungen hinausgehen möchten
- die ihre Strategie aufgrund des Projektkontextes immer wieder anpassen müssen
- die mehr Transparenz, z. B. in ihrer Außenkommunikation, herstellen wollen
- die sich (neu) in Richtung Wirkungsbeobachtung ausrichten wollen
- die ihre Wirkungen kritisch hinterfragen möchten
- die bereit sind, ein wenig im Feld der Wirkungsbeobachtung zu experimentieren

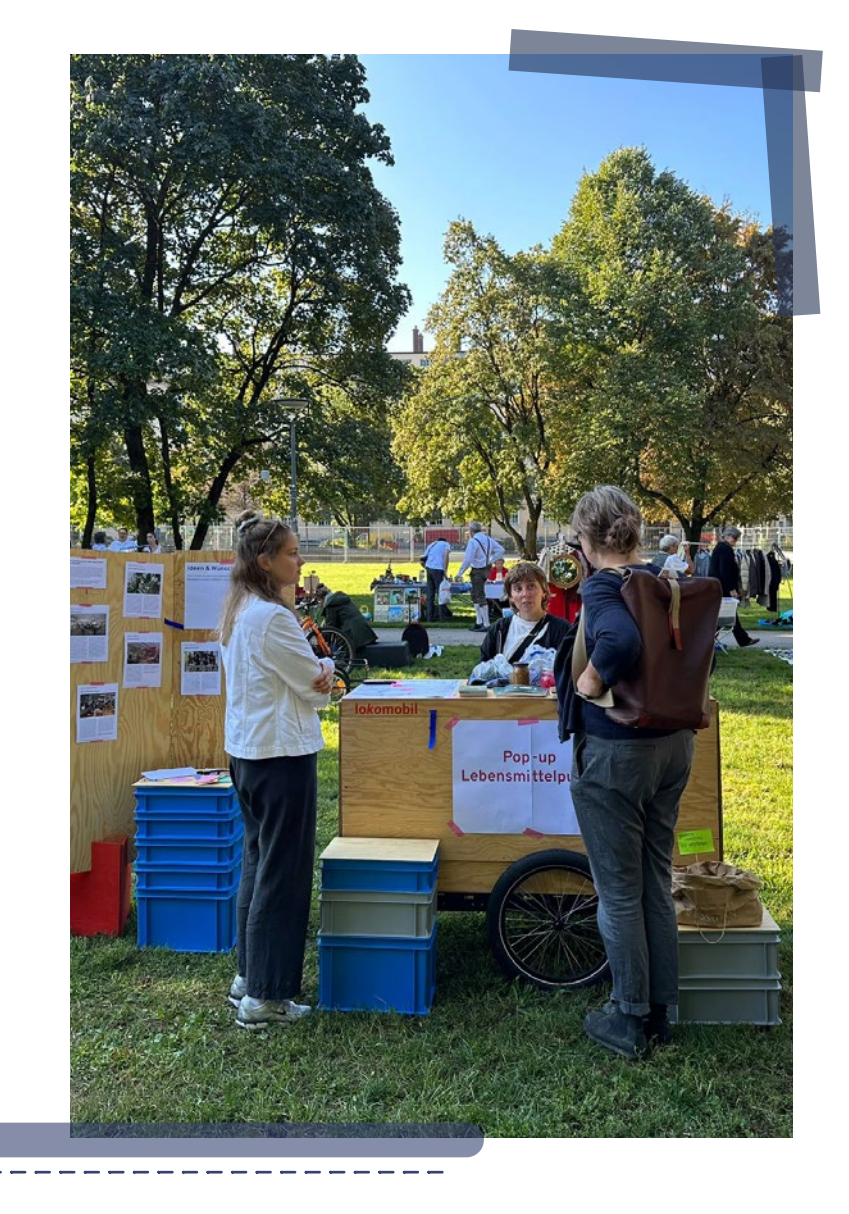

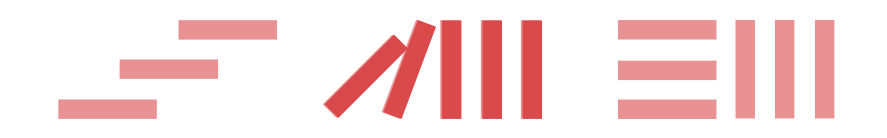

**Wie lässt sich Wirkungsbeobachtung umsetzen?**

# <span id="page-10-0"></span>**Wirkungsbeobachtung 0 2 umsetzen:**

#### Prozess und Vorgehen

Wir stellen hier einen Ansatz der Wirkungsbeobachtung vor, der im Kontext mehrjähriger Erfahrungen in operativen Projekten entwickelt wurde. Dieser Ansatz ist nicht eins zu eins übertragbar, sondern hängt stark vom jeweiligen Projektkontext ab.

Der Wirkungsansatz des sdl bietet einen Rahmen, innerhalb dem die konkrete Ausgestaltung der Beobachtungsmethoden für jedes Projekt individuell angepasst wird . Ein Einstieg und Anpassungen an das eigene Projekt können durch diese Einführung unterstützt

werden. **Die Wirkungsbeobachtung kann in einem vierstufigen Prozess abgebildet werden.** Dieser Prozess wiederholt sich im Projektverlauf immer wieder in regelmäßigen Abständen.

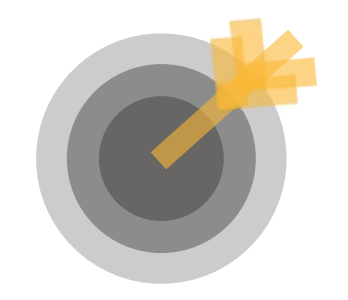

1. Wirkungsorientierung 2. Datenerhebung 3. Austausch, Analyse und Handlungsempfehlungen

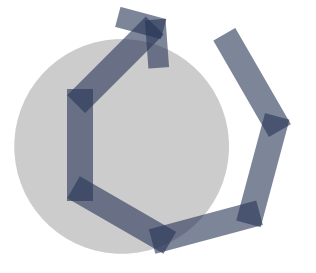

4. Projekt-Reflexion und -Iteration

#### <span id="page-11-0"></span>Beispiele im weiteren Verlauf:

Um diese Einführungen in den Wirkungsbeobachtungsansatz des social design lab besonders anschaulich zu machen, werden **Beispiele aus einem fiktiven Projekt** genutzt. Das fiktive Projekt bezieht sich aber auf reale Erfahrungen aus operativen Projekten des sdl.

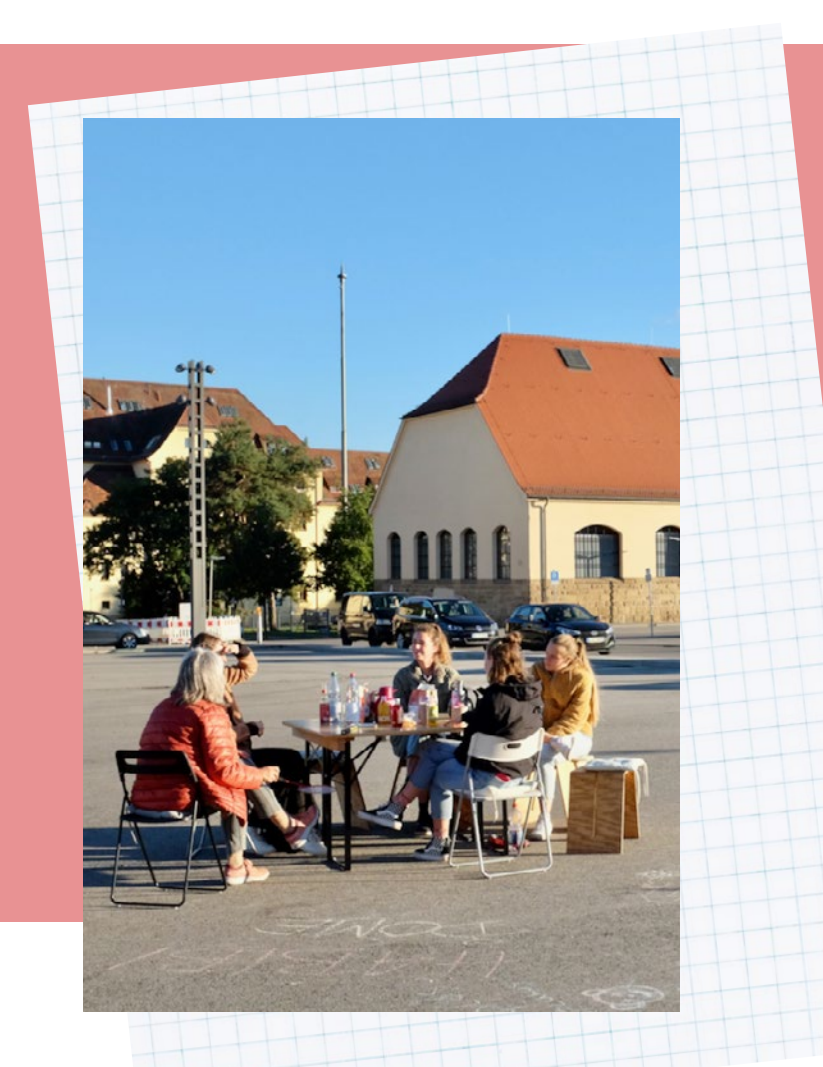

#### **Das Beispiel "HausaufgabenHelp"**

Während der Corona-Pandemie 2020–2022 wurde sehr schnell deutlich, dass Schulkinder sehr unter den Schulschließungen leiden. Vor allem Kinder, die in Gemeinschaftsunterkünften für Geflüchtete leben, sind stark benachteiligt. Homeschooling ist dort kaum möglich. Eine Gruppe von Lehramtsstudierenden initiiert deshalb ein Projekt zu diesem Thema. Ihre Vision ist: Kinder, die in Deutschland leben, werden in der Bildung nicht benachteiligt. Egal, welche Ausgangssituation sie haben.

So entsteht das Projekt "HausaufgabenHelp". In diesem werden Kinder aus einer Unterkunft für Geflüchtete in Stuttgart während der Corona-Pandemie

bei den Hausaufgaben unterstützt. Die Kinder werden von Lehramtsstudent\*innen eins zu eins betreut. Je nach Bedarf und Infektionsgeschehen findet die Hilfe online oder vor Ort statt. Die Lehramtsstudierenden tauschen sich regelmäßig untereinander aus.

Da sie bereits mit dem Thema Wirkungsbeobachtung in Berührung gekommen sind und langfristig eine Förderung anstreben, entscheiden sie sich dazu, die Wirkungen ihres Projekts zu dokumentieren.

<span id="page-12-0"></span>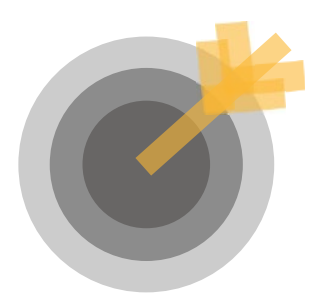

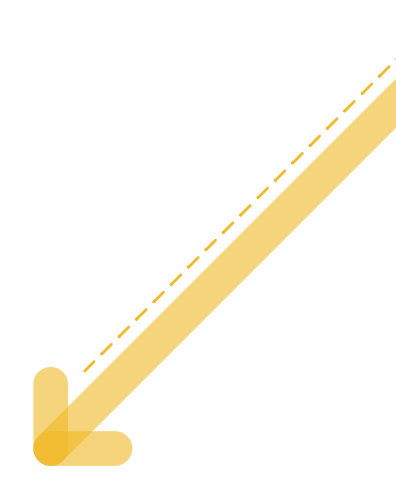

#### **1. Wirkungsorientierung**

Bevor Wirkungen beobachtet werden können, ist ein Verständnis darüber erforderlich, was beobachtet werden soll. Deshalb ist es wichtig, sich hierüber im Team auszutauschen. Leitfragen bei der Entwicklung der Wirkungsziele können sein: Was wollen wir mit der Wirkungsbeobachtung überhaupt beobachten? Was soll sich verändern? Gibt es bereits formulierte Wirkungsziele im Projekt, die wir dafür nutzen wollen? Müssen wir diese konkretisieren?

Antworten auf diese Fragen werden am besten mit dem gesamten Team erarbeitet, da letztlich alle zu den Wirkungen beitragen und ein gemeinsames Verständnis davon haben sollten. Die Ziele

sollten für alle im Team transparent und präsent gemacht werden. Für die Definition und Ausformulierung von Zielen für ein Projekt wird im sdl mit drei Bausteinen gearbeitet: Einer Vision, Transformationssträngen und Transformationsqualitäten. Diese drei Bausteine werden zu Beginn des Projektes formuliert.

**Vision:** Die Vision ist ein positives Zukunftsbild, das auch utopisch sein kann. Die Vision gibt eine **Zielrichtung** für das gesamte Projekt vor. Viele Projekte haben bereits auch ohne das Vorgehen der Wirkungsbeobachtung eine Vision entwickelt. Diese kann bei der Einführung von Wirkungsbeobachtung genutzt werden.

**Transformationsstränge:** Sogenannte Transformationsstränge beschreiben mögliche Wege, die zu dieser Vision hinführen. In sdl-Projekten werden je nach Komplexität des Projekts üblicherweise bis zu drei oder vier solcher Wege definiert. Die Transformationsstränge dienen also zur strategischen Ausrichtung des Projektes und zielen dabei in Richtung der Vision. Transformationsstränge sind häufig thematische Oberkategorien.

**Transformationsqualitäten:** Transformationsqualitäten sind konkrete, qualitative Ziele innerhalb eines Transformationsstrangs. Ein Transformationsstrang beinhaltet in der Regel mehrere Transformationsqualitäten. Mit diesen

werden quasi Zielzustände definiert: Woran ließe sich klar erkennen, dass der Transformationsstrang erfolgreich bearbeitet wird? Welche wünschenswerten Qualitäten sollen Entwicklungen oder Veränderungen aufweisen?

Solche Transformationsqualitäten lassen sich für einen Transformationsstrang auf verschiedenen Ebenen ausdifferenzieren. Das sdl orientiert sich dabei an der Wirkungsmatrix. Diese ist ein Werkzeug des sdl, das bei der Beobachtung von Systemzuständen unterstützen kann (siehe Seite 13). Das Projekt kann gezielt darauf hinarbeiten, diese Qualitäten zu erreichen.

## **Transformationsstrang 2 Transformationsqualitäten**   $\blacksquare$ **TQ TQ TQ Transformationsstrang 1 Vision Transformationsstrang 3 Wirkungsorientierung** Die Wirkungsorientierung besteht aus **Vision**, **Transformationsstrang** und **Transformationsqualitäten (TQ)**

#### **Vision**

#### **Transformationsstränge**

#### **Transformationsqualität**

**Die drei Bausteine der Wirkungsorientierung bilden also abstrakte und konkrete Ziele im Projekt ab.** Eine solche Dreiteilung hat sich als sinnvoll und praktikabel erwiesen, zumal dadurch abstrakte Zielvorstellungen und konkrete Zielsetzungen auch praktisch miteinander in Zusammenhang gebracht werden.

Für die Implementierung von Wirkungsbeobachtung in einem Projekt sind aber auch andere Formen von Zielformulierungen denkbar. Es wird empfohlen, die Ziele des Projekts explizit zu formulieren. Auch wenn oft davon ausgegangen wird, dass alle im Team bereits die gleichen Vorstellungen haben, kann die konkrete Ausformulierung noch zu spannenden und wichtigen Diskussionen führen. Dies kann das Projekt weiter schärfen.

#### **Beispiel für Zielformulierungen im Projekt "HausaufgabenHelp":**

Zu Anfang des Projekts wurde folgende **Vision** entwickelt: "In Deutschland lebende Kinder werden in der Bildung nicht benachteiligt, egal welche Ausgangssituation sie haben." Das Projektteam formuliert einen Weg für das Projekt, der strategisch zu dieser Vision hinführt – einen **Transformationsstrang**:

"Alle Kinder bekommen während der Corona-Pandemie Hilfe bei allem rund um die Schule. Sie können ihren Bedürfnissen entsprechend lernen."

Darunter wurden drei konkrete Unterziele, die sogenannten **Transformationsqualitäten (TQ)**, festgehalten:

**TQ1:** Es entstehen Netzwerke zwischen pädagogischen Fachkräften und Geflüchteten.

**TQ2:** Vertrauensvolle Beziehungen zwischen Studierenden, Kindern und Familien entstehen oder verstärken sich.

**TQ3:** Kinder erzielen bessere Ergebnisse in der Schule (bessere Noten) und erleben Schule und Lernen als etwas Positives (sicheres Gefühl, gestärktes Selbstbewusstsein).

#### Hintergründe zur Wirkungsmatrix

Bei der Entwicklung von Transformationsqualitäten nutzt das sdl die Wirkungsmatrix als Werkzeug. Die Wirkungsmatrix ist ein analytisches Mehrebenen-Raster. Sie hilft dabei, gesellschaftliche Systemzustände zu erfassen und zu beschreiben.

#### **Dafür bildet sie folgende Ebenen ab:**

- Individuelle Handlungen
- Soziale Interaktionen
- Materielle Gegebenheiten
- Gesellschaftliche Strukturen

Innerhalb dieser Bereiche beschreibt die Matrix insgesamt **11 Wirkungsfelder** mithilfe der ein soziales System aus unterschiedlichen Blickwinkeln betrachtet werden kann.

Dies kann dabei helfen, systemische Verknüpfungen in die Wirkungsbeobachtung miteinzubeziehen. Die Wirkungsmatrix kann so dabei unterstützen, Transformationsqualitäten für die Wirkungsbeobachtung auszuarbeiten. Jedes einzelne ihrer 11 Wirkungsfelder

kann dabei überprüft werden: Kann hierfür ein Wirkungsziel formuliert werden? Dabei kann es auch helfen, in Ketten zu denken: Welchen Einfluss haben Wirkungen in einem Feld auf andere Bereiche? Und wie lassen sich bestimmte Veränderungen auch in anderen Ebenen der Matrix fortsetzen?

Die Wirkungsmatrix eignet sich auch, um Wirkungsziele in Bereichen zu formulieren, die über den direkten Projektkontext hinausgehen. So können Wirkungen

systematischer geplant werden. Auch kann sie als Orientierung dienen, gesellschaftliche Felder zu betrachten, die ursprünglich gar nicht in der Aufmerksamkeit des Projektes lagen: Lassen sich in diesen weiteren Feldern Entwicklungen beobachten, die vielleicht sogar unbeabsichtigt durch das Projekt ausgelöst wurden oder sich verselbstständigen?

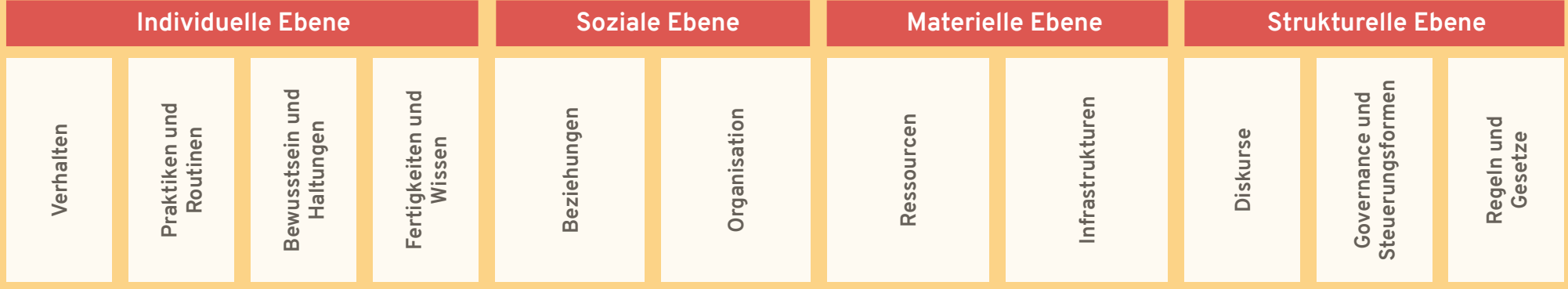

<span id="page-16-0"></span>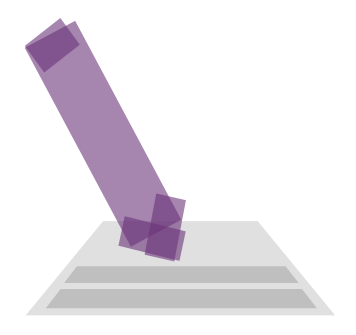

#### **2. Datenerhebung**

Sind passende Wirkungsziele definiert und formuliert, kann die Beobachtung von Wirkungen im Projektverlauf starten. Die Datenerhebung erfolgt idealerweise durch Personen, die am operativen Projekt beteiligt sind. Jede Person kann in ihrer Arbeit Wirkungen beobachten. Wichtig ist, eine Routine zu finden und immer wieder zu reflektieren: Ist heute eine Wirkung eingetreten? Auf welche Transformationsqualität zahlt diese Wirkung ein? Um das regelmäßige Überprüfen und Festhalten dieser Gedanken möglichst effizient in den Projektalltag zu integrieren, kann eine strukturierte Vorlage zur Dokumentation der beobachteten Wirkungen sehr hilfreich sein.

**Tipp:** Bei der Datenerhebung sollte die Privatsphäre aller beteiligten Personen respektiert werden. Dies bedeutet beispielsweise, dass keine Klarnamen verwendet werden.

Es kann außerdem sinnvoll sein, das Datum auf den Wirkungsbeobachtungen festzuhalten.

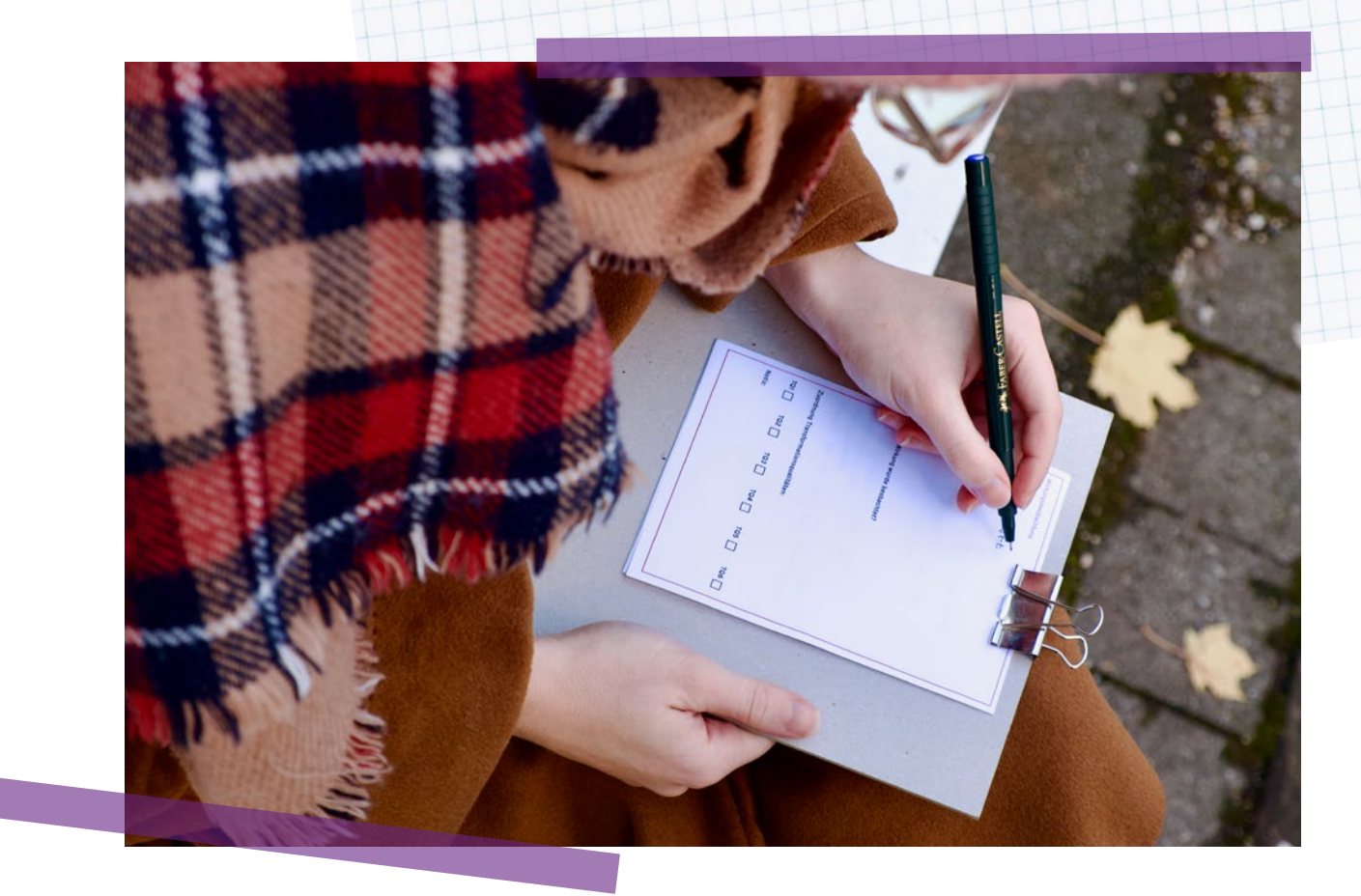

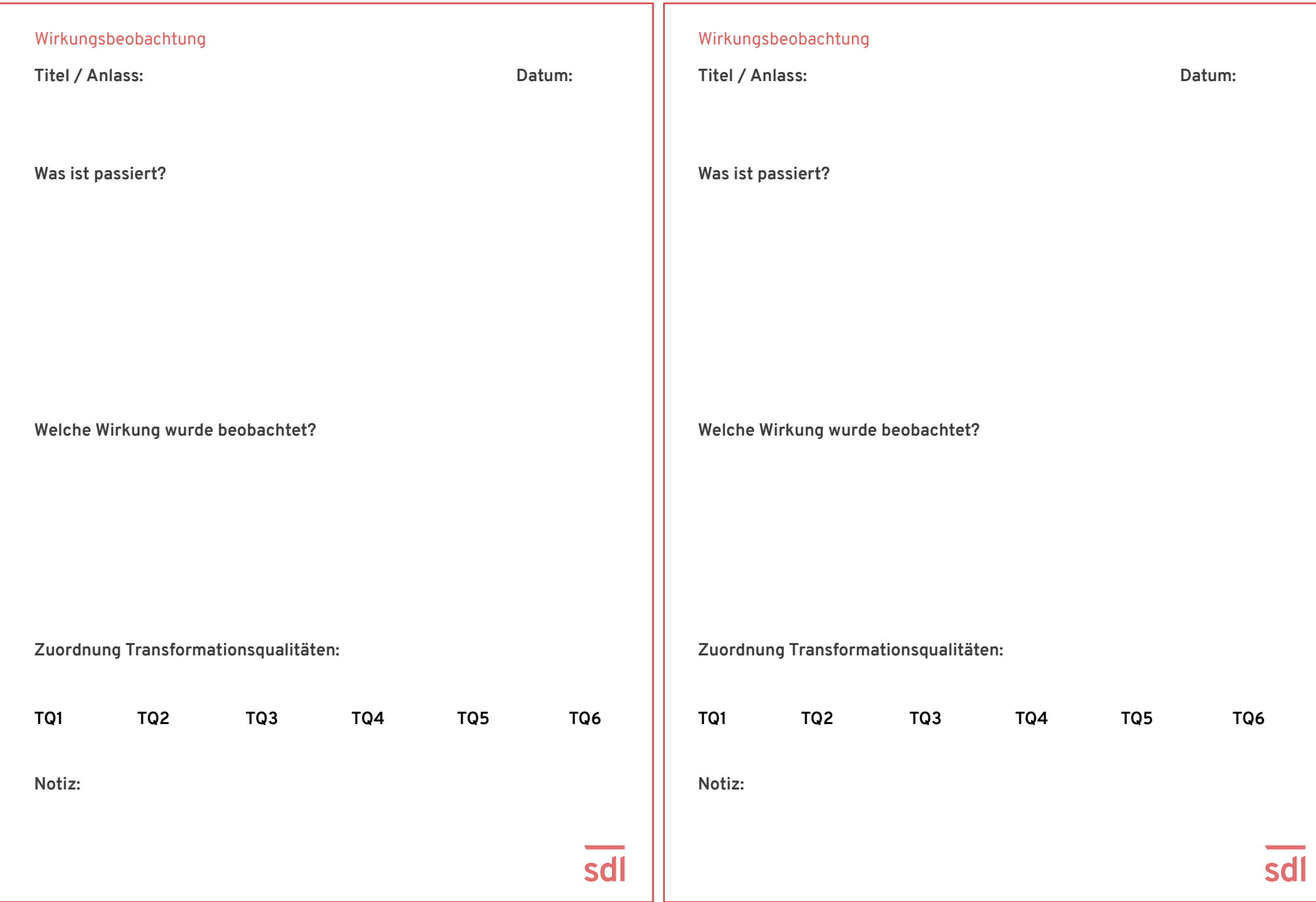

Vorlage: Wirkungsbeobachtung dokumentieren (interaktives PDF als Druckvorlage)

#### Beispiel für Wirkungsbeobachtungen im Projekt "HausaufgabenHelp"

Im Projekt "HausaufgabenHelp" werden mehrere Kinder bei den Hausaufgaben unterstützt. Eine Studentin reflektiert nach einem Treffen die Wirkungen des Projekts und schreibt zwei Wirkungsbeobachtungen dazu:

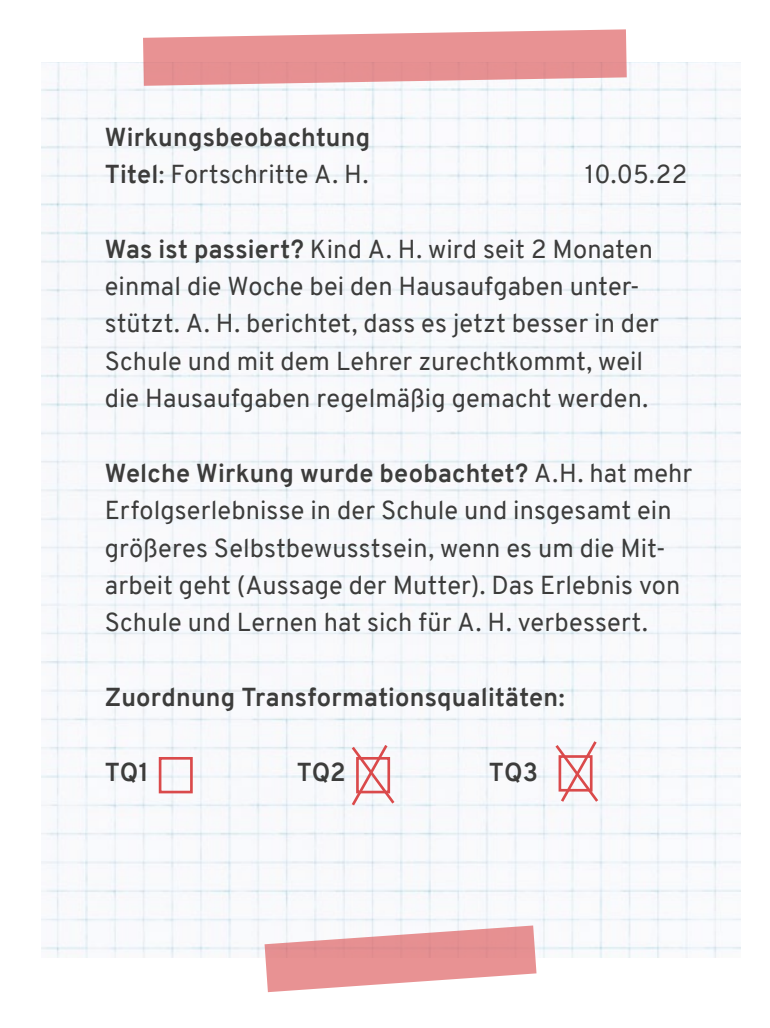

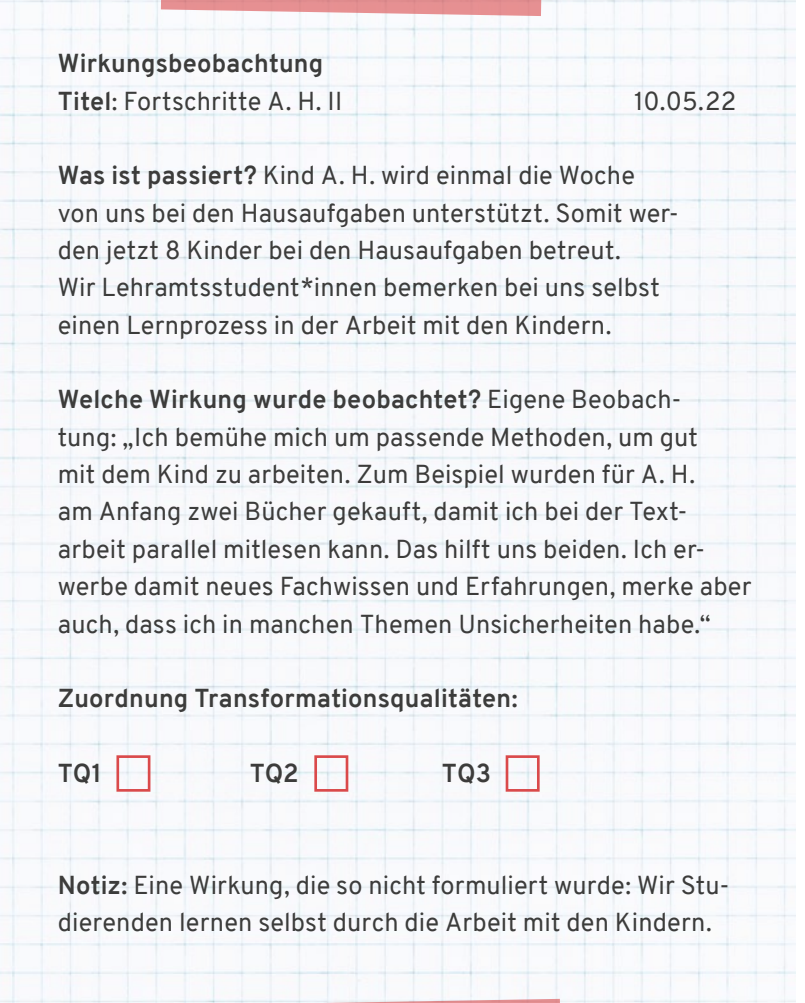

**Tipp:** Digitale Formate können bei der Erfassung von Wirkungen helfen. Online-Tools für Erhebungen erleichtern die Dokumentation und können zeitnah im Projektalltag eingesetzt werden.

 $\Omega$ 

<span id="page-20-0"></span>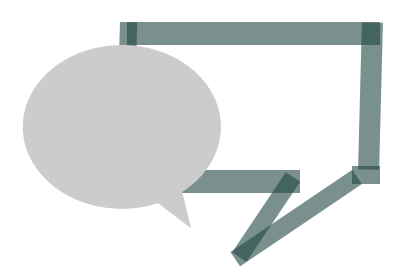

#### **3. Austausch, Analyse und Handlungsempfehlungen**

In regelmäßigen Abständen von ca. zwei bis sechs Wochen tragen alle Teammitglieder\*innen ihre Beobachtungen zusammen. Alle Beobachtungen werden gemeinsam im Team betrachtet:

Sind die Beobachtungen wirklich Wirkungen oder nicht? Sind die Beobachtungen den richtigen Transformationsqualitäten zugeordnet? Zu welchen Themen wurden wie viele Wirkungen gesammelt? Sind alle zufrieden damit im Hinblick auf die Projektziele und den aktuellen Fokus im Projekt? Oder gibt es Handlungsbedarf? Die Dauer einer solchen Reflexionsrunde kann sehr unterschiedlich sein und ist erfahrungsgemäß

vor allem von der Anzahl der gesammelten Wirkungen abhängig. Wirkungen können dabei nach verschiedenen Kriterien sortiert werden. Zum Beispiel nach Wirkungszielen, nach Stakeholdern oder nach Projektbereichen. Je nach Sortierung können unterschiedliche Schlüsse aus den Daten gezogen werden.

Aus der Gesamtheit der Wirkungsbeobachtungen lassen sich oft Handlungsempfehlungen für die weitere Projektarbeit ableiten. Wurde in einem Bereich/Handlungsfeld weniger erreicht als erhofft? Wie könnte dieser Bereich im Projekt zukünftig stärker

#### in den Fokus gerückt werden? In der Arbeit des social design lab hat es sich meist als sinnvoll erwiesen, Handlungsempfehlungen pro Transformationsqualität zu formulieren und festzuhalten. Daraus ergeben sich in der Regel konkrete Aufgaben für das weitere Vorgehen in der Projektarbeit. Werden keine speziellen Handlungs- und Anpassungsbedarfe gefunden, kann aber auch einfach ein "Weiter so" für die eigene Arbeit formuliert werden.

#### Beispiel für Analyse im Projekt "HausaufgabenHelp"

Im Projekt "HausaufgabenHelp" gibt es mehrere Wirkungsbeobachtungen, die zeigen, dass nicht nur die Kinder, sondern auch die Studierenden viel aus den Treffen lernen. Zusätzlich wurde von den Studierenden öfter der Wunsch geäußert, Themen wie Flucht, Integration oder Rassismus vertiefter zu behandeln,

um sich im Umgang mit diesen sicherer zu fühlen. Als Handlungsempfehlung für das weitere Projektvorgehen halten die Studierenden Folgendes fest: **"Wir wollen in Zukunft unsere Austauschtreffen auch für Fortbildungsangebote nutzen."**

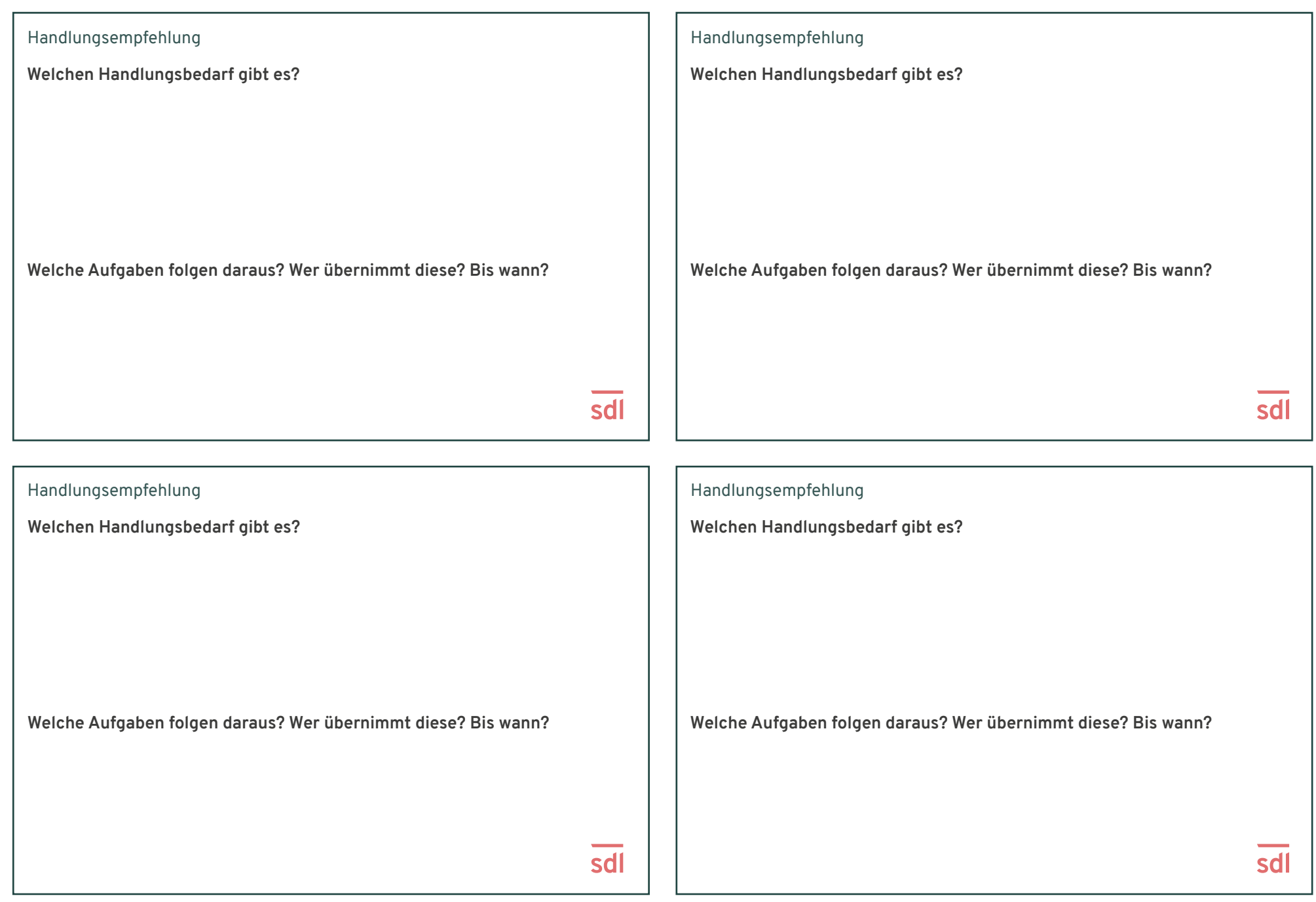

**Charles Contact Links** Weichen Handlungsbedarf gibt es? Gespräch übe  $f\overline{v}$ hren + Ric ansdraven Weiche Aufgaben folgen Caro mit

foliat Wiki

ust ein Telefour trin 66 ' the ober

Ticken wit Kind C.A gut, am Eur wallte **Solu** garwith author and Autractes in mad

arm lernen

Society Mission Juneau R. Mint

Boding Primes ma

**Tipp:** Wirkungen können nach verschiedenen Kriterien sortiert werden. Zum Beispiel nach Wirkungszielen, nach beteiligten Personen und Stakeholdern oder nach Projektbereichen (z. B. Außenkommunikation, operativ, organisatorisch etc.). So können unterschiedliche Schlüsse aus den Daten gezogen werden.

<span id="page-23-0"></span>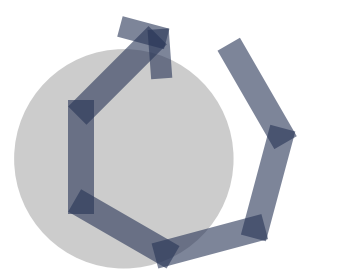

#### **4. Projekt-Reflexion und -Iteration**

Für die strategische Ausrichtung eines Projekts ist es sinnvoll, etwa alle sechs bis zwölf Monate das Gesamtbild aller in diesem Zeitraum beobachteten Wirkungen zu betrachten. Hierzu empfehlen wir einen halbtägigen Workshop mit dem gesamten Projektteam. In diesem können verschiedene Ebenen reflektiert werden:

Sind die **Handlungsempfehlungen** im Projekt umgesetzt worden? Mit welchem Erfolg? Sind die definierten Transformationsqualitäten noch aktuell und relevant? Erscheint uns die Gesamtausrichtung der Wirkungsbeobachtung noch sinnvoll? Welche Verkettungen von Wirkungen können wir beobachten?

Welche positiven Narrative können wir erkennen? Wie können wir in bestimmten Bereichen bzw. zu bestimmten Wirkungszielen im Projekt noch mehr Wirkung erzielen? Wie gehen wir mit negativen Wirkungen um? In diesen großen Reflexionsrunden geht es auch darum, die Früchte der Wirkungsbeobachtung zu ernten: Warum haben wir mit der Beobachtung von Wirkungen begonnen? Wie können wir die Ergebnisse nutzen und kommunizieren?

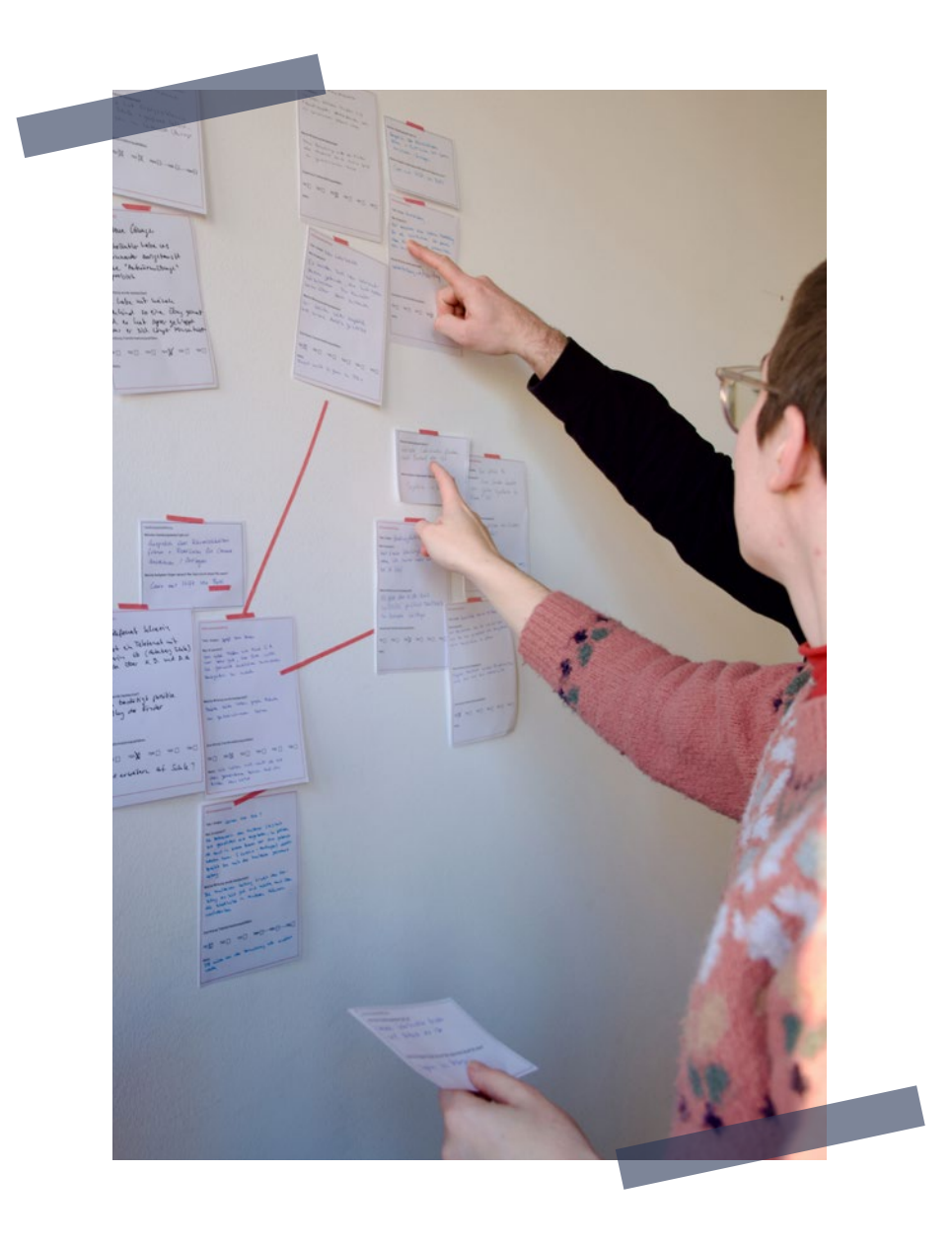

#### Beispiel für eine Reflexion im Projekt "HausaufgabenHelp"

Das Projekt "HausaufgabenHelp" nimmt sich jedes halbe Jahr Zeit für eine strategische Besprechung und Iteration. Bei der Reflexion fallen dem Team folgende Entwicklungen im Projektkontext auf, die durch eine Kette an Wirkungsbeobachtungen dokumentiert wurden:

> Im Projekt wurde erkannt, dass die Lehramtsstudierenden sich oft überfordert und unsicher fühlen, wie sie auf die Bedarfe der Kinder aus der Gemeinschaftsunterkunft für Geflüchtete eingehen können. Deshalb wurde im Team entschieden, durch eine Fortbildungen im Rahmen der Austauschtreffen zwei Zusatzqualifikationen zu erwerben.

Das neue Wissen konnten die Studierenden im Projekt direkt anwenden und haben dadurch mehr Sicherheit gewonnen, die Bedarfe der Kinder aus der Gemeinschaftsunterkunft aufgreifen zu können (Transformationsqualitäten 1 und 2). Es zeigt sich, dass sich das schulische Niveau der meisten Kinder über die Zeit verbessert hat. Auch die Beziehung der Kinder zur Schule hat sich bei allen positiv entwickelt (Transformationsqualität 3).

**Iteration:** Aus diesen Beobachtungen und der Diskussion dazu im Team ergibt sich eine Anpassung (Iteration) in den konkreten Projekt-Zielsetzungen: Unter der großen Vision "In Deutschland lebende Kinder werden in der Bildung nicht benachteiligt, egal welche Ausgangssituation sie haben" wird der definierte Transformationsstrang erweitert, um die neu erkannten Herausforderungen künftig stärker im Projekt zu berücksichtigen: **"Alle Kinder bekommen während der Corona-Pandemie Hilfe in der Schule und können ihren Bedürfnissen entsprechend lernen. Zukünftige Lehrer\*innen werden stärker für verschiedene Lebensrealitäten von Kindern sensibilisiert."** 

Es wird außerdem eine neue **Transformationsqualität** für das Projekt "HausaufgabenHelp" festgehalten: **TQ 4:** Bei Lehramtsstudierenden wird das Wissen über marginalisierte Gruppen und die pädagogische Fachkenntnis gestärkt.

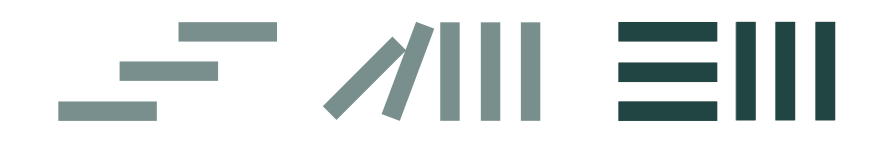

**Wie gelingt der Schritt in die Praxis?**

## <span id="page-26-0"></span>**Was jetzt? Erste Schritte in die Praxis 0 3**

Wie so oft, ist der erste Schritt der schwierigste. Die Erfahrungen aus der Arbeit des social design lab zeigen, dass es sinnvoller ist, die Wirkungsbeobachtung mit kleinen Schritten zu beginnen, sich heranzutasten und dann zu steigern. Zum Beispiel am Anfang lieber weniger Transformationsqualitäten zu beobachten. Außerdem hilft ein fester, regelmäßiger Termin zur Reflexion der Wirkungsbeobachtungen, um eine Routine zu entwickeln. Im Folgenden wurde versucht, die wichtigsten Fragen für einen Start in die Wirkungsbeobachtung zusammenzufassen:

#### **Welche Ressourcen sind für eine Wirkungsbeobachtung nötig?**

Diese Frage lässt sich nicht verallgemeinern, im Prinzip braucht Wirkungsbeobachtung aber vor allem Zeit und Spaß am Beobachten und Experimentieren. Wie bei anderen Formen von Dokumentation, müssen Wirkungen vor allem regelmäßig und einigermaßen konsequent erfasst werden. Je mehr Routine man dabei entwickelt, desto weniger Arbeit bzw. Zeit wird dafür benötigt.

Das Gleiche gilt für die Reflexionsformate: Je klarer ihr Ziel und Nutzen ist, desto einfacher fällt es, konsequent zu reflektieren.

#### **Wann fange ich am besten mit Wirkungsbeobachtung an?**

Im Prinzip kann zu jedem Zeitpunkt in einem Projekt mit der Wirkungsbeobachtungen begonnen werden. Hilfreich ist es, wenn zu diesem Zeitpunkt ein "gemeinsamer Start" in Form eines Teamtreffens stattfindet, bei dem genau geklärt wird: Was beobachten wir? Haben wir ein gemeinsames Verständnis, was wir mit unserer Wirkungsbeobachtung machen und erreichen wollen? Wie wollen wir konkret vorgehen? Was ist dabei zu beachten? Wie gehen wir im Team mit Unsicherheiten um, die wir beim Beobachten von Wirkungen am Anfang spüren könnten?

#### **Wer ist für die Wirkungsbeobachtung verantwortlich?**

Es ist es hilfreich, wenn alle aus dem Projektteam an der Wirkungsbeobachtung beteiligt sind. Jede Person kann interessante Beobachtungen machen und hat ihren eigenen Blickwinkel auf die Wirkungen.

Dennoch sollte es eine hauptverantwortliche Person geben, die sich tiefer mit der Vorgehensweise beschäftigt und alle anderen aus dem Team bei Fragen unterstützen kann.

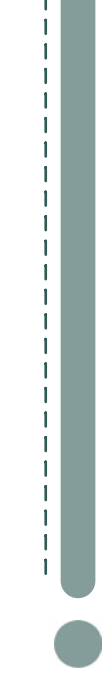

#### **Kann Wirkungsbeobachtung auch partizipativ mit Zielgruppen erfolgen?**

Ja, das ist natürlich möglich. Allerdings hat das social design lab bislang noch keine umfangreichen Erfahrungen mit der Einbindung von Stakeholdern in die Wirkungsbeobachtung gesammelt. Längerfristig ist es jedoch das Ziel, auch diesen Teil von Projekten so partizipativ wie möglich zu gestalten. Wir freuen uns über Erfahrungen und Austausch zu diesem Thema.

#### **Welche Hürden und Herausforderungen können uns bei der Wirkungsbeobachtung begegnen?**

Eine Herausforderung, die wir selbst immer wieder erleben, ist die verfügbare Zeit: Wirkungen zu dokumentieren, ist zwar nicht sehr zeitintensiv, trotzdem geht diese Aufgabe öfter unter, weil das Alltagsgeschäft im Projekt Priorität bekommt. Hier ist es hilfreich, wenn eine Person die Hauptzuständigkeit und eine gewisse Verantwortung für die Wirkungsbeobachtung hat. Das bedeutet nicht, dass diese Peron allein für die Wirkungsbeobachtung zuständig ist, sondern vielmehr, dass sie das Thema im Auge behält. Dies bedeutet auch, im Projekt dafür Zeit einzuplanen und ggf. bereits in den Projektanträgen festzulegen.Die Person kann das Team gegebenenfalls daran erinnern, auf Wirkungen zu achten und sie festzuhalten, und gemeinsame Reflexionstermine festlegen.

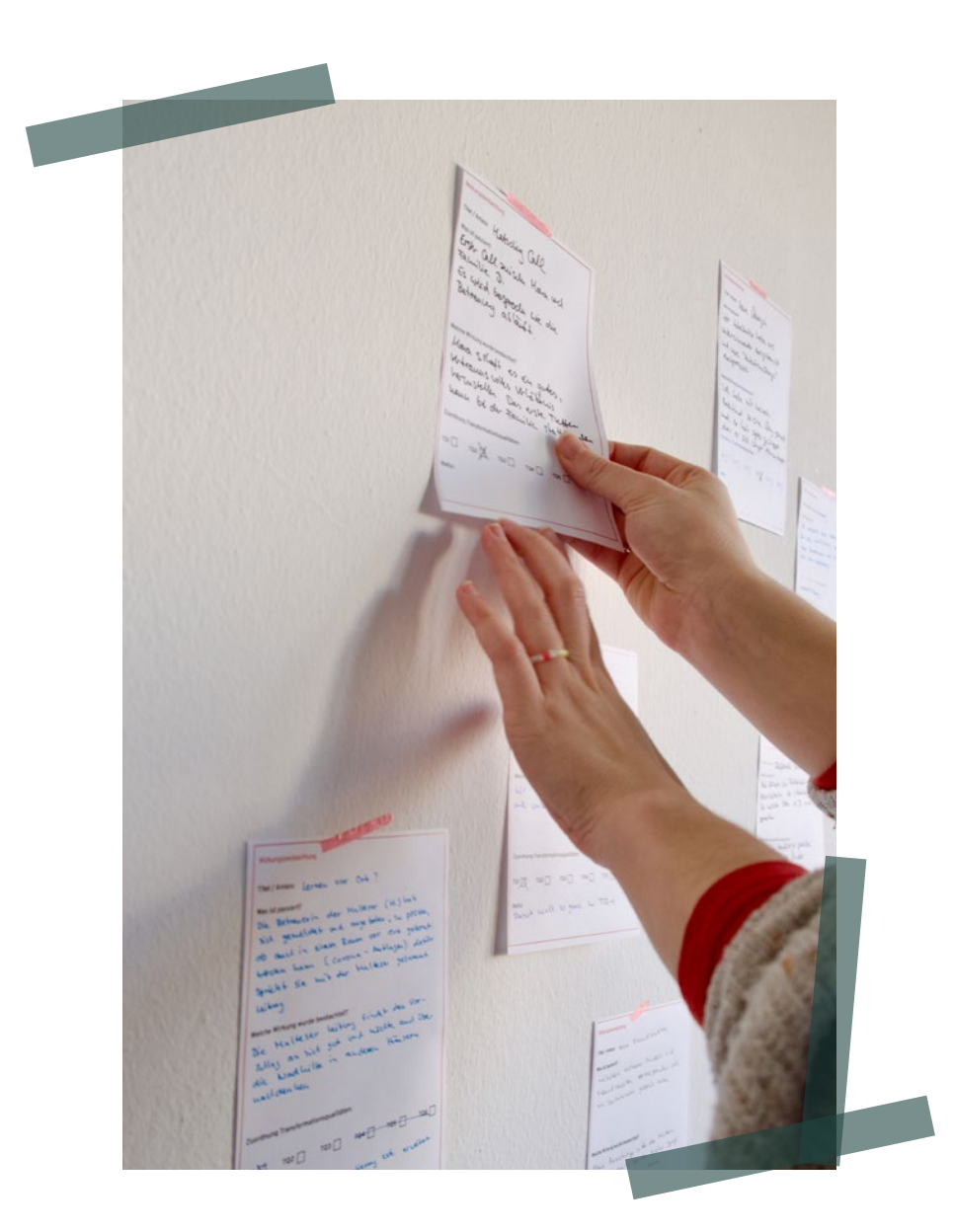

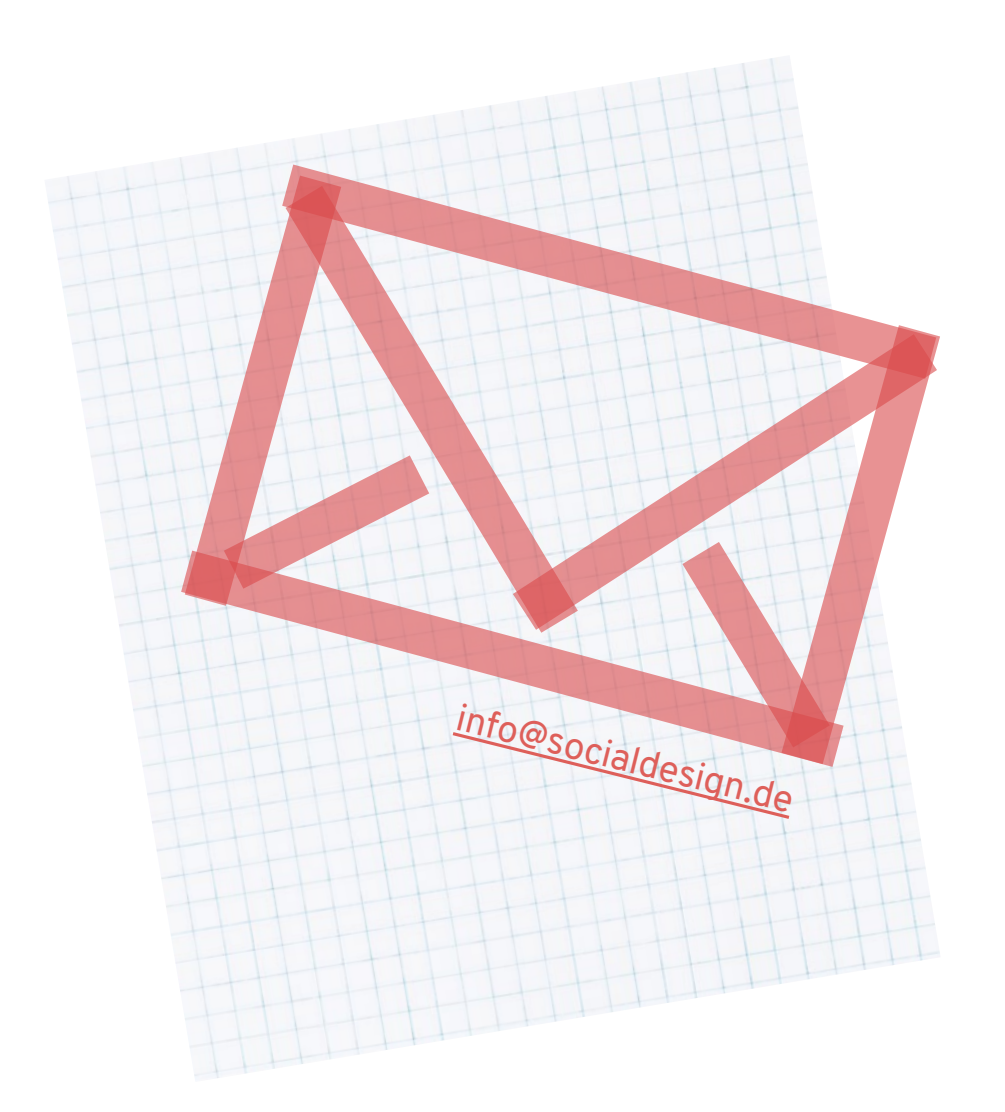

Im social design lab haben wir die Erfahrung gemacht, dass es am Anfang etwas dauern kann, die Wirkungsbeobachtung im Projekt fest zu implementieren. Zu Beginn wird es oft als Herausforderung wahrgenommen, zu entscheiden, welche Beobachtungen relevant sind und aufgeschrieben werden. In der Auseinandersetzung mit dem Thema bekommt man dafür allerdings schnell ein gutes Gefühl.

Sehr hilfreich dabei ist es, sich im Team so viel wie möglich über die Vorgehensweisen auszutauschen. Hat man erstmal eine Routine entwickelt, wird es von den Teammitglieder\*innen oft als sehr wertvoll wahrgenommen, sich immer wieder vor Augen zu führen, was durch die eigene Arbeit bewirkt wurde. Die aktive Auseinandersetzung

mit Wirkungen schärft den Blick auch für kleine Erfolge, die im Projektalltag sonst oft untergehen.

In dieser Einführung versuchen wir, unseren Ansatz von Wirkungsbeobachtung zu vermitteln. Dabei ist zu beachten, dass die Beschreibungen auf einem bestimmten Kenntnisstand beruhen und sich mit wachsendem Wissen und Erfahrungen weiterentwickeln und verändern können. Stetiges Dazulernen und Verbessern unserer Konzepte und Methoden ist uns wichtig.

**Deshalb freuen wir über den Austausch mit allen, die ihre Erfahrungen mit diesem beschriebenen oder ähnlichen Ansätzen von Wirkungsbeobachtung teilen wollen**.

## <span id="page-29-0"></span>**Impressum**

Die Einführung in Wirkungsbeobachtung ist eins von vielen Konzepten des social design lab. Die Methoden, Formate, Konzepte und Arbeitsweisen des social design lab werden kontinuierlich weiterentwickelt und erweitert.

Auf socialdesign.de findet sich eine Sammlung an Tools, Einblicken und Neuigkeiten in die Arbeit des social design lab.

#### **Ein Produkt des social design lab**

**Autor\*innen:** Marlene Franck, Saskia Steyrer, Francis Stieglitz, Sebastian Preiß

**Gestaltung & Grafiken:** Francis Stieglitz

**Herausgeber\*in:** Das social design lab, Die Hans Sauer Stiftung

#### **Kontakt:**

Hans Sauer Stiftung Haus des Stiftens Landshuter Allee 11 80637 München

#### **Online:**

[info@socialdesign.de](mailto:info%40socialdesign.de?subject=) [hss@hanssauerstiftung.de](mailto:hss@hanssauerstiftung.de)

[www.socialdesign.de](http://www.socialdesign.de) [www.hanssauerstiftung.de](http://www.hanssauerstiftung.de)

Namensnennung - Nicht-kommerziell - Weitergabe unter gleichen Bedingungen 4.0 International CC BY-NC-SA 4.0 DEED

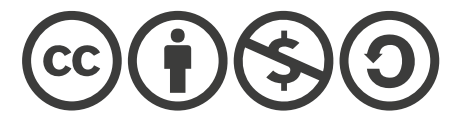

© Stuttgart und München, 2024 Alle Bilder © Hans Sauer Stiftung

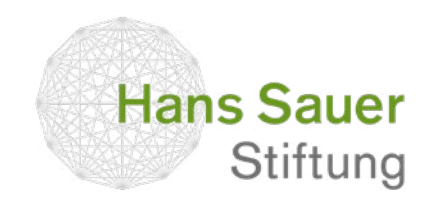

## social design lab